WMundoPsicologos

# **WIDGETS**

### **¿Qué son los widgets?**

Los widgets son funcionalidades gratuitas que te permiten potenciar la visibilidad de tu perfil de MundoPsicologos al conectarlo a tu página web.

Una vez que se añaden a tu página, muestran diferentes informaciones de tu centro en MundoPsicologos, como las opiniones de tus pacientes, el sello de colaboración con el portal o la posibilidad de reservar citas.

## **Widgets de opiniones**

Comparte las valoraciones más recientes de los pacientes que has tenido en MundoPsicologos.

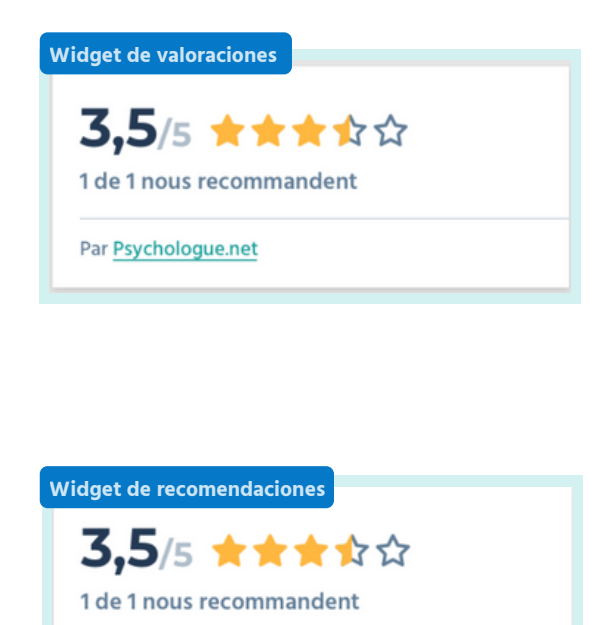

Par Anonyme **25 FÉVRIER 2021** 

Par Psychologue.net

#### **Da visibilidad a tu nota.**

Elige si utilizar el widget de valoraciones, que muestra tu puntuación en estrellas, o el de recomendaciones, con los comentarios que tus pacientes han dejado.

#### **Genera confianza.**

Es una herramienta de captación sencilla, jy muy poderosa!

### **Widget sello de centro colaborador**

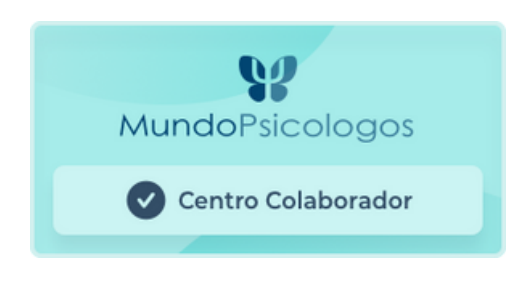

Promociona tu perfil en MundoPsicologos al añadir este sello en tu página web.

Al clicar, los pacientes son dirigidos al perfil de tu centro, donde pueden reservar cita contigo.

### **Widget de citas**

Muestra tu calendario de citas y permite que los pacientes puedan reservar una hora de visita.

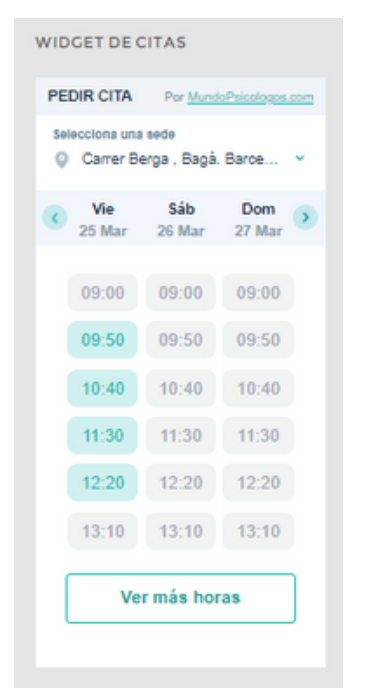

#### **Disponibilidad real y actualizada.**

Los pacientes podrán reservar día y hora según los horarios de tu centro en MundoPsicologos

#### **Solo para planes Premium.**

Facilita que los pacientes puedan pedirte cita al poner tu calendario donde quieras.

**¡Importante!** Para tener acceso a este widget, tienes que tener marcado que los pacientes te soliciten cita a través de un calendario. Revisa cómo hacerlo en [nuestra](https://www.mundopsicologos.com/site/own/Gu%C3%ADa%20Activar%20Calendario%20MundoPsicologos.pdf) guía.

### **¿Cómo instalar un widget en mi web?**

**1** Entra en tu menú de empresa, clica en la pestaña Mi cuenta y dirígete al apartado **Widgets**.

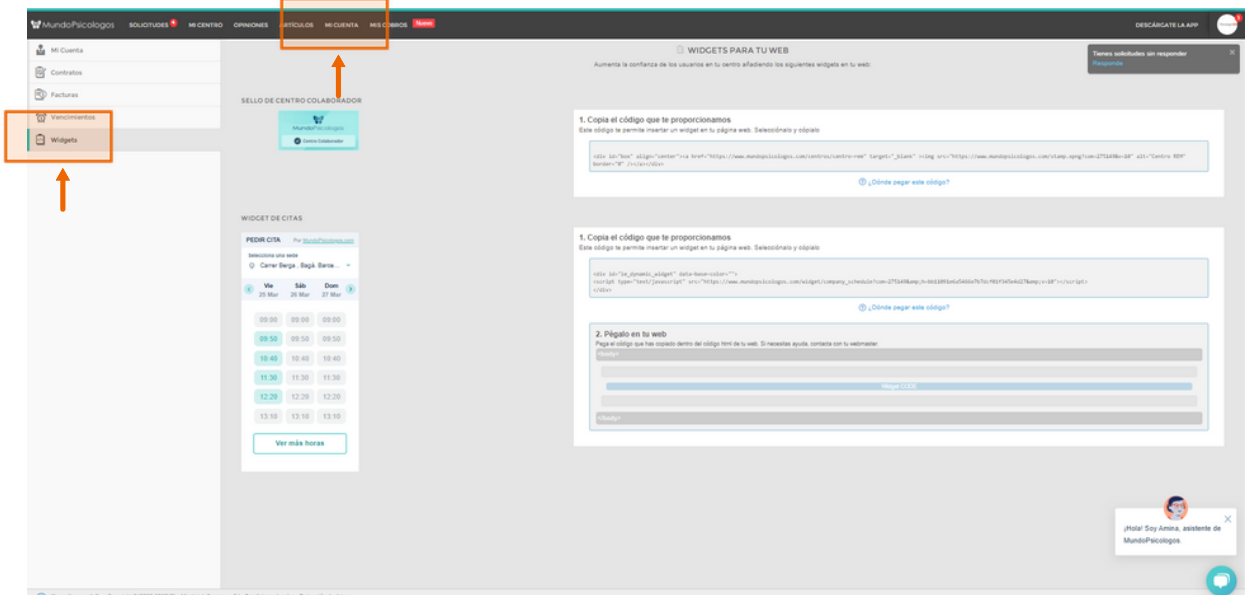

**2** Copia el código que te proporcionamos y pégalo en el html de tu página web.

Si tienes dudas sobre cómo pegarlo en el html te recomendamos que hables con la persona que gestiona o ha creado tu web.

como por ejemplo en el **menú** o en la sección de contacto. Te recomendamos colocar el widget en un lugar visible de tu página,

**W** MundoPsicologos

#### ¿Tienes alguna pregunta o idea de mejora?

Recuerda que siempre puedes contactarnos a través del correo info@mundopsicologos.com